# Regression Analysis with Matlab

[Michael Bar](https://www.mbarecon.com/), San Francisco State University

#### **Table of Contents**

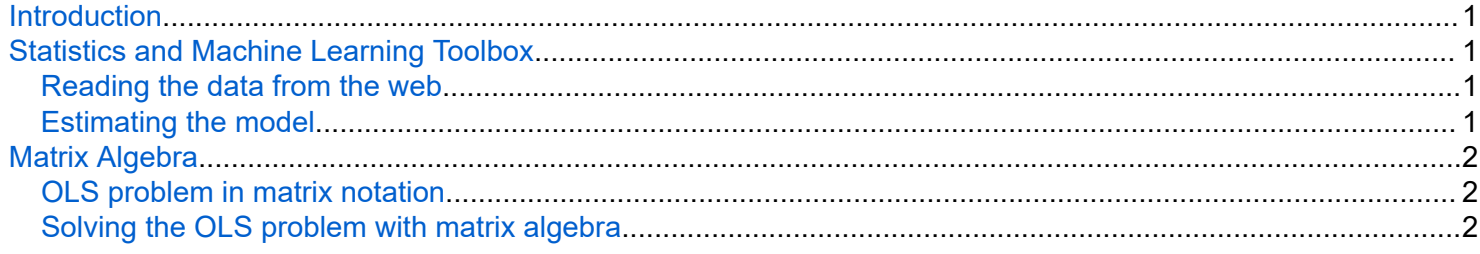

# **Introduction**

In this note we demonstrate the use of matrices for regression analysis. The *multivariate regression model* is:

 $Y_i = \beta_1 + \beta_2 X_{2i} + \ldots + \beta_k X_{ki} + u_i, \quad i = 1, \ldots, n$ 

Thus, the outcome of observation *i*,  $Y_i$ , is a linear function of regressors  $(X_2, \ldots, X_k)$ , plus an error term  $u_i$ .

Let  $(b_1, \ldots, b_k)$  be some estimators of the unknown coefficients  $(\beta_1, \ldots, \beta_k)$ . We define the fitted eqaution, which gives the predicted values of the outcome for given estimates:

$$
\hat{Y}_i = b_1 + b_2 X_{2i} + \ldots + b_k X_{ki}
$$

The residual of observation *i* is  $e_i = Y_i - \hat{Y}_i$ . The OLS (Ordinary Least Square) estimator of  $(\beta_1, \ldots, \beta_k)$  is the vector  $(b_1, \ldots, b_k)$  which minimizes the sum of squared residuals, i.e. solves:

$$
\min_{b_1,\dots,b_k} RSS = \sum_{i=1}^n e_i^2 = \sum_{i=1}^n (Y_i - b_1 - b_2 X_{2i} - \dots - b_k X_{ki})^2
$$

The first order necessary conditions for this this quadratic optimization problem is a system of *k* linear equations with *k* unknowns,  $b_1, \ldots, b_k$ .

clear close all

# **Statistics and Machine Learning Toolbox**

Matlab's *Statistics and Machine Learning Toolbox* can estimate the multivariate linear regression models using the command fitlm, which is similar to the lm() in R.

#### **Reading the data from the web**

wage = webread("https://dl.dropboxusercontent.com/s/32m1t3iyno319j6/wage21.csv?dl=0");

### **Estimating the model**

The next command generates output very similar to R.

 $m = \text{fitlm}(\text{wage}, \text{'EARNINGS} \sim S + \text{EXP}');$ 

```
m =Linear regression model:
    EARNINGS \sim 1 + S + EXP
```
Estimated Coefficients:

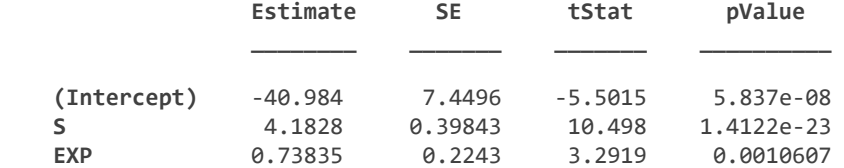

Number of observations: 540, Error degrees of freedom: 537 Root Mean Squared Error: 22.8 R-squared: 0.171, Adjusted R-Squared: 0.168 F-statistic vs. constant model: 55.5, p-value = 1.21e-22

# **Matrix Algebra**

In this section we demonstrate what statistical packages are doing when they are estimating the multivariate regression model.

### **OLS problem in matrix notation**

The model in the introduction can be presented in matrix form:

$$
Y = \begin{bmatrix} Y_1 \\ \vdots \\ Y_n \end{bmatrix}_{n \times 1}, X = \begin{bmatrix} 1 & X_{21} & \cdots & X_{k1} \\ \vdots & \vdots & \ddots & \vdots \\ 1 & X_{2n} & \cdots & X_{kn} \end{bmatrix}_{n \times k}, \beta = \begin{bmatrix} \beta_1 \\ \vdots \\ \beta_k \end{bmatrix}_{k \times 1}, u = \begin{bmatrix} u_1 \\ \vdots \\ u_n \end{bmatrix}_{n \times 1}
$$

the model becomes

 $Y = X\beta + u$ 

The fitted equation and residuals of vecotr of estimates  $b = \begin{bmatrix} b_1 & \cdots & b_k \end{bmatrix}$  are

$$
\widehat{Y} = Xb, \ e = Y - \widehat{Y}
$$

The OLS problem in matrix form is therefore:

$$
\min_b RSS = e'e = (Y - Xb)'(Y - Xb)
$$

The solution is

 $b = (X'X)^{-1}X'Y$ 

#### **Solving the OLS problem with matrix algebra**

We prepare the vector of dependent variable *Y* and the design matrix *X*, containing column of 1s and the regressors  $X_2, \ldots, X_k$ .

Y = wage(:,{'EARNINGS'}); %Extracting the dependent variable

<span id="page-1-0"></span>m

```
X = wage(:,{'S','EXP'}); %Extracting the needed regressors
Y = table2array(Y); %Converting to matrix
X = table2array(X); %Converting to matrix
X = [ones(length(X), 1), X]; %Adding vector of 1s for X
```
Next we use the analytical solution for OLS coefficients,  $b = (X'X)^{-1}X'Y$ .

 $b = (X' * X) \X' * Y$  %Gaussian elimination (faster, more accurate)

 $b = 3 \times 1$  -40.9836 4.1828 0.7383

 $b$  inv = inv(X'\*X)\*X'\*Y %Matrix inversion

b inv =  $3\times1$  -40.9836 4.1828 0.7383

Matrix algebra is used to obtain elegan formulas for decomposition of sum of squares:

$$
\sum_{i=1}^{n} (Y_i - \overline{Y})^2 = \sum_{i=1}^{n} (\hat{Y}_i - \overline{Y})^2 + \sum_{i=1}^{n} (Y_i - \hat{Y}_i)^2
$$

 $TSS = ESS + RSS$ 

In matrix form, these become:

```
TSS = Y'Y - n\overline{Y^2}ESS = b'X'Xb - n\overline{Y}^2RSS = e'eR^2 = \frac{ESS}{TSS}
```
The estimated covariance matrix of OLS estimators:

 $cov(b) = (X'X)^{-1} \frac{e'e}{n-k}$ 

where *k* is the number of number of estimated coefficients.

Thus, the standard errors of OLS estimators is the the square root of the diagonal of the covariance matrix.

Implementing the above in Matlab is straightforward.

```
Y_hat = X*b; %Fitted (predicted) values
e = Y - Y_hat; %Residuals
n = size(X, 1); %Number of observations
k = size(X, 2); %Number of regressors
C = (X'*X)\eye(k)*(e'*e)/(n-k); % cov(b)se = sqrt(diag(C)) % Standard errors of b
```
 $se = 3 \times 1$  7.4496 0.3984 0.2243

```
TSS = Y' * Y - n * mean(Y)^2; %Total Sum of Squares
ESS = b'* (X'*X)*b - n*mean(Y)*2; %Explained Sum of SquaresRSS = e'*e; %Residuals Sum of Squares
R2 = ESS/TSS; %Ordinary R-squared
R2 adj = 1 - (1-R2)*(n-1)/(n-k); %Adjusted R-squared
```

```
% Presenting the results
disp(['TSS = ', num2str(TSS)])
```
TSS = 336803.0345

```
disp([ 'ESS = ', num2str(ESS)])
```
ESS = 57708.8678

```
disp(['RSS = ', num2str(RSS)])
```
RSS = 279094.1667

```
disp(['R^2 = ', num2str(R2)])
```
 $R^2 = 0.17134$ 

```
disp(['R^2_idj = ', num2str(R2_idj)])
```
 $R^2$  adj = 0.16826

Comparing our results to the ones obtained by Matlab's fitlm() function:

disp(['TSS = ', num2str(m.SST)]) %Total Sum of Squares

TSS = 336803.0345

```
disp(['ESS = ', num2str(m.SSR)]) %Explained Sum of Squares
```
ESS = 57708.8678

disp(['RSS = ', num2str(m.SSE)]) %Residuals Sum of Squares

RSS = 279094.1667

 $disp('R^2 = ') %R-squared (ordinary and adjusted)$ 

 $R^2 =$ 

```
disp(m.Rsquared)
```
 Ordinary: 0.1713 Adjusted: 0.1683